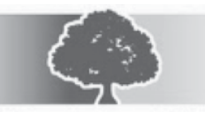

**MINISTÉRIO PÚBLICO DO ESTADO DO AMAPÁ** 

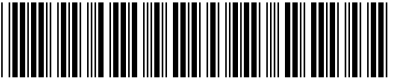

### **Concurso Público para provimento de vagas de**

### **Analista Ministerial Área Tecnologia da Informação**

N<sup>o</sup> de Inscrição -

Caderno de Prova 'J10', Tipo 001 MODELO

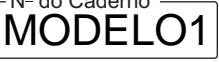

- Nº do Documento -0000000000000000

Nome do Candidato

ASSINATURA DO CANDIDATO

**00001−0001−0001**

### Conhecimentos Gerais Conhecimentos Específicos **PROVA OBJETIVA**

### **INSTRUÇÕES**

- Verifique se este caderno:
	- corresponde a sua opção de cargo.
	- contém 60 questões, numeradas de 1 a 60.

Caso contrário, reclame ao fiscal da sala um outro caderno.

Não serão aceitas reclamações posteriores.

- Para cada questão existe apenas UMAresposta certa.
- Você deve ler cuidadosamente cada uma das questões e escolher a resposta certa.
- Essa resposta deve ser marcada na FOLHADE RESPOSTAS que você recebeu.

### **VOCÊ DEVE**

- Procurar, na FOLHADE RESPOSTAS, o número da questão que você está respondendo.
- Verificar no caderno de prova qual a letra (A,B,C,D,E) da resposta que você escolheu.
- Marcar essa letra na FOLHADE RESPOSTAS, conforme o exemplo: A C D E

## **ATENÇÃO**

- Marque as respostas primeiro a lápis e depois cubra com caneta esferográfica de material transparente de tinta preta.
- Marque apenas uma letra para cada questão, mais de uma letra assinalada implicará anulação dessa questão.
- Responda a todas as questões.
- Não será permitida qualquer espécie de consulta, nem o uso de máquina calculadora.
- Você terá 3 horas para responder a todas as questões e preencher a Folha de Respostas.
- Ao término da prova, chame o fiscal da sala para devolver o Caderno de Questões e a sua Folha de Respostas.
- Proibida a divulgação ou impressão parcial ou total da presente prova. Direitos Reservados.

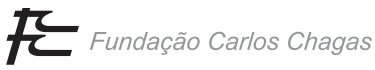

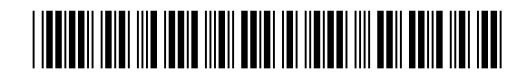

#### **CONHECIMENTOS GERAIS**

#### **Língua Portuguesa**

Atenção: As questões de números 1 a 7 referem-se ao texto abaixo.

*Quando, em 1890, Vincent van Gogh (1853-1890) se dispôs a pintar uma noite estrelada e se pôs diante da tela em branco, nada ali indicava por onde começar. Mas acordara, naquele dia, decidido a inventar uma noite delirantemente estrelada, como imaginava frequentemente e não se atrevia a fazê-lo não se sabe se por temer errar a mão e pôr a perder o sonho ou se porque preferia guardá-lo como uma possibilidade encantadora, uma esperança que o mantinha vivo.* 

*Aliás, já tentara antes expressar na tela seu fascínio pelo céu constelado. Um ano antes, pintara duas telas em que fixava a beleza do céu noturno* − *uma dessas telas mostra a entrada de um café com mesas na calçada e, ao fundo, no alto, o céu negro ponteado de estrelas; a outra tela é uma paisagem campestre sob as estrelas. Mas eram como ensaios, tentativas de aproximação do tema que continuava a exigir dele a expressão plena, ou melhor, extrema, como era próprio de sua personalidade passional.* 

*Vincent van Gogh era uma personalidade difícil de explicar, mas um pintor genial ele foi, sem dúvida. E uma de suas obras-primas é, certamente, aquela "Noite Estrelada" de 1889.* 

*Imagino o momento em que se dispôs a pintá-la: tem diante de si a tela em branco e pode ser que esteja ao ar livre em plena noite. Mas a noite real é pouca. A noite que deseja pintar é outra, mais bela e mais feérica que a real. Por isso, a tela em branco é um abismo. Um abismo de possibilidades infinitas, já que a noite que gostaria de pintar não existe, mas deveria existir, pois o seu sonho a deseja.* 

*Como começar a pintá-la, se ela não existe? Diante da tela em branco, tudo é possível e, por isso mesmo, nada é possível, a menos que se atreva a começá-la. E assim, num impulso, lança a primeira pincelada que, embora imprevista, reduz a probabilidade infinita do vazio e dá começo à obra.* 

*E assim foi que a sucessão de pinceladas, de linhas e cores, aos poucos definiu uma paisagem noturna que era mais céu que terra: um pinheiro que liga o chão ao céu e, lá adiante, a pequena vila sobre a qual uma avassaladora tormenta cósmica se estende, como se assistíssemos ao nascer do Universo.* 

(Adaptado de Ferreira Gullar. **Folha de S. Paulo**, 17/06/12) 1. É INCORRETO afirmar que o autor

- (A) aborda o tema da dificuldade do artista em iniciar uma obra.
- (B) expõe a admiração que sente pela produção artística de van Gogh.
- (C) destaca a relevância da tela "Noite Estrelada" na trajetória artística de van Gogh.
- (D) assinala que o artista prescinde de técnica para dar vazão à criatividade.
- (E) narra, em certos momentos, o processo de criação do pintor como se o tivesse presenciado de fato.

2. ... *mais bela e mais <u>feérica</u> que a real.* (4º parágrafo)

- Mantendo-se a correção e a lógica, o termo grifado acima pode ser substituído por:
	- (A) ofuscante.
	- (B) manifesta.
	- (C) humilde. (D) controversa.
	- (E) transparente.
- 3. Fazendo-se as alterações necessárias, o termo grifado foi corretamente substituído por um pronome em:

\_\_\_\_\_\_\_\_\_\_\_\_\_\_\_\_\_\_\_\_\_\_\_\_\_\_\_\_\_\_\_\_\_\_\_\_\_\_\_\_\_\_\_\_\_\_\_\_\_\_\_\_\_\_\_\_\_

- (A) *decidido a inventar uma noite* = decidido a inventá-la
- (B) *expressar* [...] *seu fascínio pelo céu constelado* = expressar-lhe
- (C) *tem diante de si a tela em branco* = tem-a diante de si
- (D) *Imagino o momento* = Imagino-lhe
- (E) *definiu uma paisagem noturna* = definiu-na \_\_\_\_\_\_\_\_\_\_\_\_\_\_\_\_\_\_\_\_\_\_\_\_\_\_\_\_\_\_\_\_\_\_\_\_\_\_\_\_\_\_\_\_\_\_\_\_\_\_\_\_\_\_\_\_\_
	- 4. *... ou se porque preferia guardá-lo...*

 O verbo flexionado nos mesmos tempo e modo que o grifado acima está também grifado em:

- (A) *... se dispôs a pintar uma noite estrelada...*
- (B) *... em que fixava a beleza do céu noturno...*
- (C) *...se assistíssemos ao nascer do Universo.*

\_\_\_\_\_\_\_\_\_\_\_\_\_\_\_\_\_\_\_\_\_\_\_\_\_\_\_\_\_\_\_\_\_\_\_\_\_\_\_\_\_\_\_\_\_\_\_\_\_\_\_\_\_\_\_\_\_

- (D) *... acordara, naquele dia...*
- (E) *... mas deveria existir...*

5. *E assim, num impulso, lança a primeira pincelada...*

 Transpondo-se a frase acima para a voz **passiva**, a forma verbal resultante será:

- (A) foi lançada.
- (B) é lançada.
- (C) fora lançada.
- (D) lançaram-se.
- (E) era lançada.
- 6. *E assim, num impulso, lança a primeira pincelada que, embora imprevista....*

\_\_\_\_\_\_\_\_\_\_\_\_\_\_\_\_\_\_\_\_\_\_\_\_\_\_\_\_\_\_\_\_\_\_\_\_\_\_\_\_\_\_\_\_\_\_\_\_\_\_\_\_\_\_\_\_\_

 Mantendo-se a correção e a lógica, sem que nenhuma outra alteração seja feita na frase, o elemento grifado acima pode ser substituído por:

- (A) contudo.<br>(B) entretant
- entretanto.
- (C) apesar de.
- (D) porém.
- (E) enquanto que. \_\_\_\_\_\_\_\_\_\_\_\_\_\_\_\_\_\_\_\_\_\_\_\_\_\_\_\_\_\_\_\_\_\_\_\_\_\_\_\_\_\_\_\_\_\_\_\_\_\_\_\_\_\_\_\_\_
	- 7. Substituindo-se o segmento grifado pelo que está entre parênteses, o verbo que deverá flexionar-se em uma forma do **plural** está em:
		- (A) ... *o momento em que se dispôs a pintá-la...* (os momentos)
		- (B) ... *sobre a qual uma avassaladora tormenta cósmica se estende*... (avassaladoras tormentas cósmicas)
		- (C) ... *uma dessas telas mostra a entrada de um café com mesas na calçada*... (cafés com mesas na calçada)
		- (D) ... *a sucessão de pinceladas, de linhas e cores, aos poucos definiu uma paisagem noturna*... (as paisagens noturnas)
		- (E) ... *tem diante de si a tela em branco*... (telas em branco)

Atenção: As questões de números 8 a 15 referem-se ao texto abaixo.

*A ocupação econômica das terras americanas constitui um episódio da expansão comercial da Europa. Não se trata de deslocamentos de população provocados por pressão demográfica ou de grandes movimentos de povos determinados pela ruptura de um sistema cujo equilíbrio se mantivesse pela força. O comércio interno europeu, em intenso crescimento a partir do século XI, havia alcançado um elevado grau de desenvolvimento no século XV, quando as invasões turcas começaram a criar dificuldades crescentes às linhas orientais de abastecimento de produtos de alta qualidade, inclusive manufaturas. O restabelecimento dessas linhas, contornando o obstáculo otomano, constitui sem dúvida alguma a maior realização dos europeus na segunda metade desse século.* 

*A descoberta das terras americanas é, basicamente, um episódio dessa obra ingente. De início pareceu ser episódio secundário. E na verdade o foi para os portugueses durante todo um meio século. Aos espanhóis revertem em sua totalidade os primeiros frutos, que são também os mais fáceis de colher. O ouro acumulado pelas velhas civilizações da meseta mexicana e do altiplano andino é a razão de ser da América, como objetivo dos europeus, em sua primeira etapa de existência histórica. A legenda de riquezas inapreciáveis por descobrir corre a Europa e suscita um enorme interesse por novas terras. Esse interesse contrapõe Espanha e Portugal, "donos" dessas terras, às demais nações europeias. A partir desse momento a ocupação da América deixa de ser um problema exclusivamente comercial: intervêm nele importantes fatores políticos. A Espanha* − *a quem coubera um tesouro como até então não se conhecera no mundo* − *tratará de transformar os seus domínios numa imensa cidadela. Outros países tentarão estabelecer-se em posições fortes.* 

*O início da ocupação econômica do território brasileiro é em boa medida uma consequência da pressão política exercida sobre Portugal e Espanha pelas demais nações europeias.* 

> (Fragmento adaptado de Celso Furtado. **Formação Econômica do Brasil**. 34. ed. S.Paulo: Cia. das Letras, 2007. p. 25)

- 8. O fato de a descoberta da América ter parecido, num primeiro momento, um *episódio secundário* explica-se, segundo o autor,
	- (A) por conta das disputas entre Portugal e Espanha, de um lado, e os demais países europeus, de outro, pela descoberta de novas terras no oriente.
	- (B) em função dos embates políticos entre os países europeus, mais preocupados em estabelecer posições de força na própria Europa do que com as novas terras.
	- (C) por estar inserida no contexto maior da expansão do comércio europeu e, particularmente, das relações comerciais da Europa com o oriente.
	- (D) porque inicialmente coube apenas aos espanhóis o estabelecimento de relações comerciais intensas com os povos americanos, ricos em ouro.
	- (E) pela maior preocupação que tinham os europeus com as invasões turcas, que ameaçavam a própria independência de países como Portugal e Espanha.
- 9. O segmento do texto corretamente expresso em outras palavras está em:
	- (A) *provocados por pressão demográfica* = demandados por movimentos civis e democráticos

pcimarkpci MDAwMDowMDAwOjAwMDA6MDAwMDowMDAwOmZmZmY6YjEwYjphYTQy:VGh1LCAxNSBBcHIgMjAyMSAxNjoxNjowOCAtMDMwMA==

- (B) *numa imensa cidadela* = num município gigantesco
- (C) *legenda de riquezas inapreciáveis* = descrição de tesouros inacessíveis
- (D) *a razão de ser da América* = o maior motivo americano
- (E) *um episódio dessa obra ingente* = um evento desse trabalho grandioso
- 10. Atente para as afirmações abaixo sobre a construção do texto.

\_\_\_\_\_\_\_\_\_\_\_\_\_\_\_\_\_\_\_\_\_\_\_\_\_\_\_\_\_\_\_\_\_\_\_\_\_\_\_\_\_\_\_\_\_\_\_\_\_\_\_\_\_\_\_\_\_

I. *Não se trata de deslocamentos de população provocados por pressão demográfica ou de grandes movimentos de povos determinados pela ruptura de um sistema cujo equilíbrio se mantivesse pela for*ça. (1<sup>º</sup> parágrafo)

 Com essa frase, o autor procura reforçar o argumento inicial sobre o caráter comercial da ocupação das terras americanas e, ao mesmo tempo, diferenciá-la de ocupações determinadas por outras razões.

II. *A descoberta das terras americanas é, basicamen*te, um episódio dessa obra ingente. (2<sup>º</sup> parágrafo)

> Essa frase introduz um novo tópico, a ser desenvolvido ao longo do parágrafo, com a qual o autor procura relativizar algumas das afirmações feitas no primeiro.

III. *O início da ocupação econômica do território brasileiro é em boa medida uma consequência da pressão política exercida sobre Portugal e Espanha pelas demais nações europeias.* (3º parágrafo)

> A frase final contrapõe-se à afirmação inicial do texto, de modo a separar claramente os fatores que levaram à ocupação das terras brasileiras daqueles que resultaram na ocupação da América espanhola.

Está correto o que se afirma em

- (A) I, apenas.
- (B) III, apenas.
- (C) II e III, apenas.
- (D) I, II e III.
- (E) I e II, apenas.

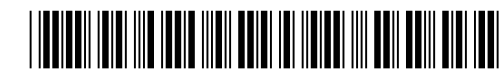

Caderno de Prova 'J10', Tipo 001

11. *Aos espanhóis revertem em sua totalidade os primeiros frutos*...

 O verbo grifado acima tem o mesmo tipo de complemento que o verbo empregado em:

- (A) *A descoberta das terras americanas é, basicamente, um episódio dessa obra ingente.*
- (B) *... e suscita um enorme interesse por novas terras.*
- (C) *O restabelecimento dessas linhas* [...] *constitui sem dúvida alguma a maior realização dos europeus...*
- (D) *Não se trata de deslocamentos de população...*
- (E) *Esse interesse contrapõe Espanha e Portugal, "donos" dessas terras, às demais nações europeias.* \_\_\_\_\_\_\_\_\_\_\_\_\_\_\_\_\_\_\_\_\_\_\_\_\_\_\_\_\_\_\_\_\_\_\_\_\_\_\_\_\_\_\_\_\_\_\_\_\_\_\_\_\_\_\_\_\_
- 12. ... *intervêm nele importantes fatores políticos.*

 O segmento em destaque exerce na frase acima a mesma função sintática que o elemento grifado exerce em:

- (A) *A partir desse momento a ocupação da América deixa de ser um problema exclusivamente comercial...*
- (B) *A ocupação econômica das terras americanas constitui um episódio da expansão comercial da Europa.*
- (C) *A legenda de riquezas inapreciáveis por descobrir corre a Europa...*
- (D) *O comércio interno europeu* [...] *havia alcançado um elevado grau de desenvolvimento no século XV...*
- (E) *Outros países tentarão estabelecer-se em posições fortes.*
- 13. A afirmação INCORRETA sobre a pontuação empregada em um segmento do segundo parágrafo do texto é:

\_\_\_\_\_\_\_\_\_\_\_\_\_\_\_\_\_\_\_\_\_\_\_\_\_\_\_\_\_\_\_\_\_\_\_\_\_\_\_\_\_\_\_\_\_\_\_\_\_\_\_\_\_\_\_\_\_

- (A) Em *A descoberta das terras americanas é, basicamente, um episódio dessa obra ingente*, a retirada simultânea das vírgulas manteria, em linhas gerais, o sentido da frase.
- (B) Em *De início pareceu ser episódio secundário*, uma vírgula poderia ser colocada imediatamente depois do termo *início*, sem prejuízo para a correção e a lógica.
- (C) Em *A Espanha* − *a quem coubera um tesouro como até então não se conhecera no mundo* − *tratará de transformar os seus domínios numa imensa cidadela*, os travessões poderiam ser substituídos por vírgulas, sem prejuízo para a correção e a lógica.
- (D) Em *Esse interesse contrapõe Espanha e Portugal, "donos" dessas terras, às demais nações europeias*, o emprego das aspas denota a atribuição de um sentido particular ao termo destacado.
- (E) Em *A partir desse momento a ocupação da América deixa de ser um problema exclusivamente comercial: intervêm nele importantes fatores políticos*, os dois-pontos indicam uma quebra da sequência das ideias.

14. *A Espanha* − *a quem coubera um tesouro como até então não se conhecera no mundo* − *tratará de transformar os seus domínios numa imensa cidadela.*

 A correção da frase acima será mantida caso, sem qualquer outra alteração, os elementos sublinhados sejam substituídos, respectivamente, por:

- (A) buscará alterar
- (B) fará conformar
- (C) insistirá modificar
- (D) cuidará converter
- (E) não deixará fazer
- 15. *O comércio interno europeu, em intenso crescimento a partir do século XI, havia alcançado um elevado grau de desenvolvimento no século XV, quando as invasões turcas começaram a criar dificuldades crescentes às linhas orientais de abastecimento de produtos de alta qualidade, inclusive manufaturas.*

\_\_\_\_\_\_\_\_\_\_\_\_\_\_\_\_\_\_\_\_\_\_\_\_\_\_\_\_\_\_\_\_\_\_\_\_\_\_\_\_\_\_\_\_\_\_\_\_\_\_\_\_\_\_\_\_\_

 Uma nova redação para a frase acima que mantém a correção e, em linhas gerais, o sentido original é:

- (A) Tendo alcançado um elevado grau de desenvolvimento no século XV, o comércio interno europeu, que estava em intenso crescimento mesmo a partir do século XI, já começando as invasões turcas a criarem dificuldades crescentes aos produtos de alta qualidade, inclusive manufatura, em suas linhas orientais de abastecimento.
- (B) A partir do século XI, o comércio interno europeu, em intenso crescimento, alcançou um elevado grau de desenvolvimento quando, no século XV, haviam dificuldades crescentes, que começaram a serem criadas pelas invasões turcas, com as linhas orientais de abastecimento de produtos de alta qualidade, inclusive manufaturas.
- (C) No século XV, no momento em que dificuldades crescentes às linhas orientais de abastecimento de produtos de alta qualidade, inclusive manufaturas, começaram a ser criadas pelas invasões turcas, já havia alcançado o comércio europeu, em intenso crescimento desde o século XI, um elevado grau de desenvolvimento.
- (D) Quando no século XV começou-se a criar dificuldades crescentes às linhas orientais de abastecimento de produtos de alta qualidade, mesmo manufaturas, com as invasões turcas, à medida em que havia alcançado o comércio europeu, em intenso crescimento desde o século XI, um elevado grau de desenvolvimento.
- (E) Ao começar as invasões turcas, no século XV, criando dificuldades crescentes às linhas orientais de abastecimento de produtos de alta qualidade, inclusive as manufaturas, o comércio interno europeu, em cujo intenso crescimento já havia alcançado um alto grau de desenvolvimento, desde o século XI.

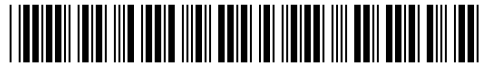

#### **Legislação Aplicada ao Ministério Público do Estado do Amapá**

- 16. De acordo com a Lei Orgânica do Ministério Público do Estado do Amapá (Lei Complementar nº 0009/1994 e alterações posteriores), no que concerne à autonomia funcional, é INCORRETO afirmar que cabe ao Ministério Público do Estado do Amapá
	- (A) propor ao Poder Legislativo a criação dos cargos de seus serviços auxiliares, bem como a fixação e o reajuste dos respectivos vencimentos.
	- (B) praticar atos de gestão, bem como praticar atos e decidir sobre a situação funcional e administrativa do pessoal, ativo e inativo da carreira e dos serviços auxiliares, organizados em quadros próprios.
	- (C) elaborar sua folha de pagamento e expedir os competentes demonstrativos, bem como adquirir bens e contratar serviços, efetuando a respectiva contabilização.
	- (D) elaborar sua proposta orçamentária, dentro dos limites estabelecidos pela Lei de Diretrizes Orçamentárias e encaminhá-la ao Secretário de Estado dos Negócios da Justiça, o qual, após os ajustes e apreciações que entender cabíveis, a enviará ao Governador do Estado.
	- (E) prover os cargos iniciais da carreira e dos serviços auxiliares, bem como nos casos de remoção, promoção e demais formas de provimento derivado.

\_\_\_\_\_\_\_\_\_\_\_\_\_\_\_\_\_\_\_\_\_\_\_\_\_\_\_\_\_\_\_\_\_\_\_\_\_\_\_\_\_\_\_\_\_\_\_\_\_\_\_\_\_\_\_\_\_

- 17. De acordo com a Lei Complementar nº 0047/2008, que dispõe sobre a Estrutura organizacional do Ministério Público do Estado do Amapá, a Seção de Consignação, a Divisão de Engenharia e Arquitetura e o Departamento de Finanças e Contabilidade pertencem, respectivamente,
	- (A) ao Departamento de Apoio Administrativo, ao Departamento de Recursos Humanos e à Diretoria Geral.
	- (B) à Diretoria Geral, ao Departamento de Apoio Administrativo e ao Departamento de Recursos Humanos.
	- (C) ao Departamento de Recursos Humanos, ao Departamento de Apoio Administrativo e à Diretoria Geral.
	- (D) à Diretoria Geral, ao Departamento de Recursos Humanos e ao Departamento de Apoio Administrativo.
	- (E) ao Departamento de Apoio Administrativo, à Diretoria Geral e ao Departamento de Recursos Humanos.
- 18. De acordo com a Lei Complementar  $n^2$  0046/2008, que dispõe sobre o plano de carreira, cargos e remuneração dos servidores efetivos, bem como dos cargos comissionados do Ministério Público do Estado do Amapá, será exercido privativamente por Bacharel em Direito nomeado dentre os integrantes do Quadro de Pessoal dos Serviços Auxiliares do Ministério Público do Amapá o cargo em comissão de
	- (A) Diretor do Departamento de Finanças e Contabilidade.
	- (B) Diretor-Geral.
	- (C) Diretor de Assessoria de Controle Interno.
	- (D) Chefe de Gabinete do Procurador-Geral de Justiça.
	- (E) Diretor da Assessoria de Procedimentos Cíveis e Criminais de 1<sup>º</sup> e 2<sup>º</sup> graus.
- 19. De acordo com a Lei nº 0066/1993, que dispõe sobre o Regime Jurídico dos Servidores Públicos Civis do Estado do Amapá, a Administração Pública poderá deferir, quando do interesse público, a seu juízo, conversão de 1/3 (um terço) de férias em abono pecuniário, se requerido pelo servidor,

\_\_\_\_\_\_\_\_\_\_\_\_\_\_\_\_\_\_\_\_\_\_\_\_\_\_\_\_\_\_\_\_\_\_\_\_\_\_\_\_\_\_\_\_\_\_\_\_\_\_\_\_\_\_\_\_\_

- (A) a qualquer tempo, desde que de forma fundamentada.
- (B) no período mínimo de 60 dias de antecedência do início do gozo.
- (C) no período mínimo de 30 dias de antecedência do início do gozo.
- (D) no período mínimo de 45 dias de antecedência do início do gozo.
- (E) a qualquer tempo, desde que faça o requerimento diretamente para a Corregedoria Geral.
- \_\_\_\_\_\_\_\_\_\_\_\_\_\_\_\_\_\_\_\_\_\_\_\_\_\_\_\_\_\_\_\_\_\_\_\_\_\_\_\_\_\_\_\_\_\_\_\_\_\_\_\_\_\_\_\_\_ 20. No que concerne às Procuradorias de Justiça, considere:
	- I. É obrigatória a presença de Procurador de Justiça nas sessões de julgamento dos processos da respectiva Procuradoria.
	- II. Os Procuradores de Justiça não têm atribuição para exercer inspeção permanente dos serviços dos Promotores de Justiça nos autos em que oficiem, por tratar-se de atribuição privativa da Corregedoria-Geral do Ministério Público.
	- III. Os Procuradores de Justiça das procuradorias de Justiça cíveis e criminais que oficiem junto ao mesmo Tribunal, reunir-se-ão para fixar orientação jurídica, com caráter vinculativo, encaminhando-as ao Procurador-Geral de Justiça.
	- IV. À Procuradoria de Justiça compete, dentre outras atribuições, escolher o Procurador de Justiça responsável pelos serviços administrativos da Procuradoria.

 De acordo com a Lei Orgânica do Ministério Público do Estado do Amapá (Lei Complementar nº 0009/1994 e alterações posteriores), está correto o que se afirma APENAS em

- (A) I e IV.
- (B) II e III.
- (C) I e III.
- (D) II e IV.
- (E) I, II e IV.
- 21. Sobre o tratamento de incidentes, analise:
	- I. Propagação de vírus ou outros códigos maliciosos.
	- II. Ataques de engenharia social.
	- III. Modificações em um sistema, sem o conhecimento ou consentimento prévio de seu proprietário.
	- IV. Ocorrência de monitoramento indevido de troca de mensagens.

 Constitui exemplos de incidente de segurança que deve ser reportado o que consta em:

- (A) I, II, III e IV.
- (B) I e III, apenas.
- (C) II e IV, apenas.
- (D) I e II, apenas.
- (E) III e IV, apenas.
- 22. Sobre *backup* e recuperação de dados é correto afirmar que

\_\_\_\_\_\_\_\_\_\_\_\_\_\_\_\_\_\_\_\_\_\_\_\_\_\_\_\_\_\_\_\_\_\_\_\_\_\_\_\_\_\_\_\_\_\_\_\_\_\_\_\_\_\_\_\_\_

- (A) a periodicidade de atualização e a volatilidade da informação, apesar de importantes, não são relevantes para a implementação do *backup*.
- (B) para a implementação do *backup* deve-se levar em consideração apenas a importância da informação e o nível de classificação utilizado.
- (C) os *backups* devem ser mantidos em local físico distante da localidade de armazenamento dos dados originais.
- (D) a Política de Segurança não trata das diretrizes necessárias para orientar o desenvolvimento dos procedimentos de *backup* e *restore*.
- (E) quando os *backups* são realizados por empresas terceiras, como, por exemplo, provedores de sites de contingência, não é necessário produzir uma cópia adicional de segurança dos *backups* considerados mais críticos.

\_\_\_\_\_\_\_\_\_\_\_\_\_\_\_\_\_\_\_\_\_\_\_\_\_\_\_\_\_\_\_\_\_\_\_\_\_\_\_\_\_\_\_\_\_\_\_\_\_\_\_\_\_\_\_\_\_

23. O plano de continuidade do negócio deve

- (A) ter a mesma definição e desenvolvimento para todas as organizações e utilizar uma abordagem genérica, já que dessa forma poderá abranger todos os aspectos críticos que causam impactos negativos ao negócio.
- (B) ser eficiente e eficaz, ser mantido atualizado e ser testado periodicamente contando com a participação de todos os envolvidos.
- ser do conhecimento apenas da alta administração que deve conhecer e aprovar as ameaças e riscos que estão fora do escopo do plano.
- (D) ser elaborado de forma que possibilite seu funcionamento em condições perfeitas, em nível otimizado, garantindo que não haja a possibilidade de incidentes que gerem impactos financeiros ou operacionais.
- (E) prever um plano para recuperação de desastre elaborado apenas em situações em que não haja perda de recursos, apesar da imagem da organização ser afetada, por exemplo, pela falha de um produto.
- 24. Sobre *spyware* é correto afirmar:
	- (A) *Trojans* são programas *spyware* que parecem ser apenas cartões virtuais animados, álbuns de fotos, jogos ou protetores de tela e que são instalados automaticamente no computador do usuário com o objetivo de obter informações digitadas por meio do teclado físico ou virtual.
	- (B) *Adware* é um programa *spyware* projetado especificamente para apresentar propagandas. É usado apenas para fins legítimos, incorporado a programas e serviços, como forma de patrocínio ou retorno financeiro para quem desenvolve programas livres ou presta serviços gratuitos.
	- (C) São *softwares* exclusivamente de uso malicioso projetados para monitorar as atividades de um sistema e enviar as informações coletadas para terceiros. Executam ações que podem comprometer a privacidade do usuário e a segurança do computador.
	- (D) *Keylogger* é um programa *spyware* capaz de capturar e armazenar as teclas digitadas pelo usuário. Sua ativação não pode ser condicionada a uma ação prévia do usuário, como o acesso a um site de *Internet Banking*.
- (E) *Screenlogger* é um tipo de *spyware* capaz de armazenar a posição do cursor e a tela apresentada no monitor nos momentos em que o mouse é clicado, ou a região que circunda a posição onde o mouse é clicado. É bastante utilizado por atacantes para capturar as teclas digitadas pelos usuários em teclados virtuais. \_\_\_\_\_\_\_\_\_\_\_\_\_\_\_\_\_\_\_\_\_\_\_\_\_\_\_\_\_\_\_\_\_\_\_\_\_\_\_\_\_\_\_\_\_\_\_\_\_\_\_\_\_\_\_\_\_
	- 25. *É um tipo específico de phishing que envolve o redirecionamento da navegação do usuário para sites falsos, por meio de alterações no serviço de DNS (Domain Name System). Neste caso, quando o usuário tenta acessar um site legítimo, o navegador Web é redirecionado, de forma transparente, para uma página falsa*.

O tipo de *phishing* citado no texto é conhecido como

- (A) *advance fee fraud*.
- (B) *hoax*.
- (C) *pharming*.
- (D) *defacement*.
- (E) *source spoofing*. \_\_\_\_\_\_\_\_\_\_\_\_\_\_\_\_\_\_\_\_\_\_\_\_\_\_\_\_\_\_\_\_\_\_\_\_\_\_\_\_\_\_\_\_\_\_\_\_\_\_\_\_\_\_\_\_\_
- 26. São elementos da *Public Key Infrastructure*: *End-Entities*, *Certification Authority*, *Certificate Repository* e
	- (A) *Public Defender* (PD).
	- (B) *Registration Authority* (RA).
	- (C) *Certificate Revocation Authority* (CRA).
	- (D) *Users Validation Authority* (UVA).
	- **Private Only Registration Authority (PRA).**

#### 27. Os IPSs

- (A) possuem altas taxas de falso-positivas e por esse motivo não permitem detectar ataques de negação de serviço.
- (B) permitem alertar uma tentativa de ataque, mas não realizar o seu bloqueio.
- (C) possuem equipamentos que normalmente trabalham na camada de aplicação do modelo OSI (camada 7) e necessitam de reconfiguração da rede para serem instalados.
- (D) permitem detectar a propagação de vírus, *worms*, ataques a sistemas operacionais e à *Web*, mas não permitem detectar *spams*, *phishing* e *spyware*.
- (E) realizam um nível de inspeção no pacote muito profundo, que vai até a camada de aplicação do modelo OSI (camada 7).

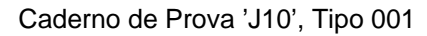

28. *Nessa arquitetura de firewall cada pacote é individualmente verificado de acordo com o pacote anterior ou subsequente. O exame dos pacotes é feito com base no estado da sessão da aplicação TCP ACK#, SEQ#, informações de portas etc. Os pacotes são examinados usando informações de dados de comunicações passadas. Esses firewalls têm ainda a habilidade de criar sessões de informação virtual para manter a inspeção sobre protocolos não orientados à conexão de pacotes que possam ter conteúdo não legal.*

O texto acima refere-se a *firewall*

- (A) *Proxy*.
- (B) de Filtro de Pacotes.<br>(C) Stateful Inspection.
- (C) *Stateful Inspection*.
- **Bastion Host.**
- (E) *Session Inspection*.
- 29. São processos de TI do domínio Planejamento e Organização (PO) do CobiT 4.1:

\_\_\_\_\_\_\_\_\_\_\_\_\_\_\_\_\_\_\_\_\_\_\_\_\_\_\_\_\_\_\_\_\_\_\_\_\_\_\_\_\_\_\_\_\_\_\_\_\_\_\_\_\_\_\_\_\_

- (A) Gerenciar a qualidade e Gerenciar Mudanças.
- (B) Gerenciar os recursos humanos e Identificar soluções automatizadas.
- (C) Comunicar Objetivo e direcionamentos gerenciais e Adquirir Recursos de TI.
- (D) Definir um plano estratégico para TI e Definir a arquitetura da informação.
- (E) Gerenciar Projetos e Adquirir e manter infraestrutura tecnológica. \_\_\_\_\_\_\_\_\_\_\_\_\_\_\_\_\_\_\_\_\_\_\_\_\_\_\_\_\_\_\_\_\_\_\_\_\_\_\_\_\_\_\_\_\_\_\_\_\_\_\_\_\_\_\_\_\_
- 30. Sobre o CobiT 4.1 é correto afirmar que
	- (A) os serviços que fornecem as informações necessárias para que a organização atinja seus objetivos são disponibilizados através de um conjunto de processos de TI que utilizam recursos de TI (pessoas e infraestrutura).
	- (B) o CobiT pressupõe que as informações que a empresa necessita para atingir as suas metas de negócio devem obedecer apenas aos critérios de controle, confiabilidade e conformidade com as regulamentações.
	- (C) sua estrutura tem como principais características o foco nos requisitos funcionais dos sistemas de informação, a orientação para uma abordagem de projeto e uma pequena utilização de mecanismos de controle e medições de desempenho.
	- (D) seu principal objetivo é fornecer diretrizes baseadas em melhores práticas para a melhoria dos processos e habilidades organizacionais, cobrindo o ciclo de vida de produtos e serviços, com foco mais acentuado na execução que no controle.
	- (E) por não ser suficientemente genérico, não consegue representar todos os processos normalmente encontrados nas funções de TI. Devido ao foco no negócio, é compreensível apenas para os gerentes de negócio.
- 31. De acordo com o PMBoK, a Área de Conhecimento Gerenciamento do Escopo do Projeto possui os processos: Coletar os Requisitos, Definir o Escopo, Verificar o Escopo, Controlar o Escopo e

\_\_\_\_\_\_\_\_\_\_\_\_\_\_\_\_\_\_\_\_\_\_\_\_\_\_\_\_\_\_\_\_\_\_\_\_\_\_\_\_\_\_\_\_\_\_\_\_\_\_\_\_\_\_\_\_\_

- (A) Sequenciar as Atividades.
- 
- (B) Criar a EAP. Desenvolver o Cronograma.
- (D) Controlar os Custos.
- (E) Desenvolver o Plano de Gerenciamento do Projeto.
- 32. O guia PMBoK é um padrão global para gerenciamento de projetos. Em relação ao PMBoK pode-se afirmar que
	- (A) a Área de Conhecimento Gerenciamento de Integração do Projeto possui os processos Sequenciar as Atividades e Desenvolver o Cronograma.

pcimarkpci MDAwMDowMDAwOjAwMDA6MDAwMDowMDAwOmZmZmY6YjEwYjphYTQy:VGh1LCAxNSBBcHIgMjAyMSAxNjoxNjowOCAtMDMwMA==

- (B) os grupos de processos do gerenciamento de projetos são executados apenas no planejamento e organização do trabalho do projeto.
- (C) o Gerenciamento de Custos do Projeto e o Gerenciamento da Qualidade são duas das nove Áreas de Conhecimento em Gerenciamento de Projetos definidas pelo PMBoK *Guide*.
- (D) o Termo de Abertura do Projeto reconhece e confirma oficialmente a existência de um projeto, porém, não autoriza o gerente a alocar recursos ao projeto. Isso é feito posteriormente, após o levantamento de requisitos.
- (E) os requisitos são essenciais para estimar os custos do projeto e precisam ser documentados, analisados e quantificados, entretanto, não são importantes para o desenvolvimento da EAP.
- 33. *O ITIL v3 utiliza-se de uma técnica muito popular para gerenciamento de projetos e processos, reconhecida pelo PMBoK, CobiT e outras práticas de mercado. Essa técnica descreve claramente papéis e responsabilidades dos processos através de uma matriz em cuja coluna esquerda são descritas as atividades dos processos e na linha horizontal são descritos os papéis dos executores das atividades*.

\_\_\_\_\_\_\_\_\_\_\_\_\_\_\_\_\_\_\_\_\_\_\_\_\_\_\_\_\_\_\_\_\_\_\_\_\_\_\_\_\_\_\_\_\_\_\_\_\_\_\_\_\_\_\_\_\_

A matriz citada no texto é conhecida como Matriz

- (A) ROOT.
- (B) PERT.
- (C) CPM.
- (D) CORE.
- (E) RACI. \_\_\_\_\_\_\_\_\_\_\_\_\_\_\_\_\_\_\_\_\_\_\_\_\_\_\_\_\_\_\_\_\_\_\_\_\_\_\_\_\_\_\_\_\_\_\_\_\_\_\_\_\_\_\_\_\_
	- 34. Analise as afirmativas.
		- I. A árvore é uma estrutura linear que permite representar uma relação de hierarquia. Ela possui um nó raiz e subárvores não vazias.
		- II. Na árvore binária o percurso permite a obtenção da sequência linear de seus nós. Na árvore binária de busca, um dos percursos permite que os nós sejam obtidos de forma ordenada.
		- III. O processo de balanceamento (estático ou dinâmico) otimiza a busca em árvores binárias, minimizando sua altura.
		- IV. Uma árvore-B não pode ser usada para armazenamento de dados em disco, pois necessita de um número maior de nós (maior altura) quando comparada a uma árvore binária.

Está correto o que se afirma em

- (A) I, II, III e IV.
- (B) II e III, apenas.
- (C) I e II, apenas.
- (D) III e IV, apenas.
- (E) II, apenas.

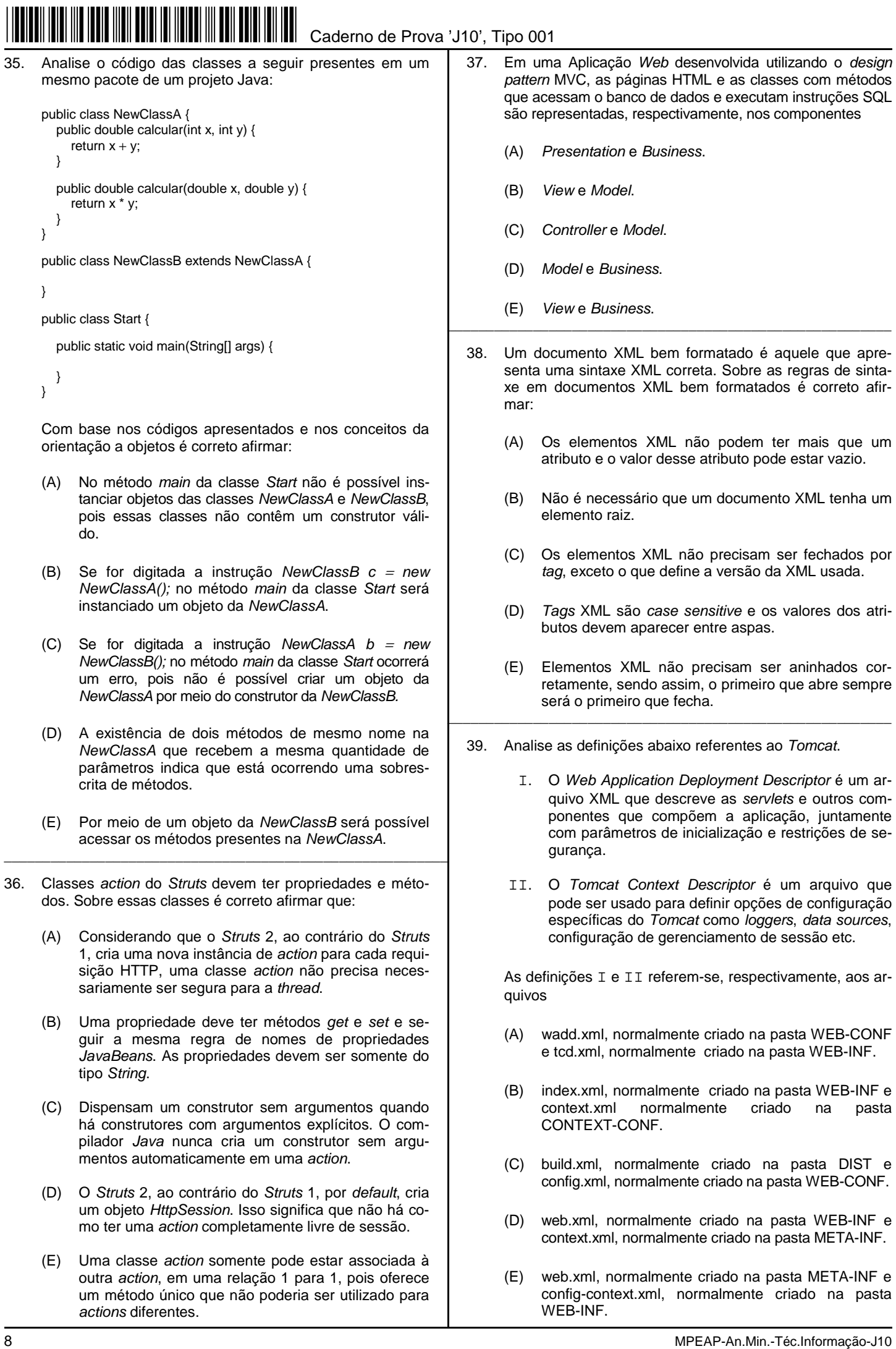

pcimarkpci MDAWDA6MDA6MDA6MDA6MDA6MDA6MDA6MDA%DAwOjAwWOodAwOjAwWOodAtMDA%DAwMDA%DAwMDA%DAwMDaeWSAxDioxNioxNjow

40. Analise as instruções abaixo.

 \$("#test").hide() \$("p.par").css("background-color","darkblue"); \$("p").toggle();

São instruções

- (A) *jQuery* utilizadas, respectivamente, para ocultar o elemento cuja propriedade *id* é igual a *test*, para definir a cor de fundo dos elementos <p> cuja propriedade *class* é igual a *par* e para alternar a visibilidade dos elementos <p> usando os métodos *show()/hide()*.
- (B) *jQuery* utilizadas, respectivamente, para testar se o elemento atual está oculto, para definir a cor de fundo dos elementos <p> cuja propriedade *class* seja igual a *par* e para ocultar os elementos <p>.
- (C) JSP utilizadas, respectivamente, para verificar se o elemento selecionado está oculto, para mudar a cor de fundo dos elementos cuja propriedade *id* seja igual a *par* e para sobrepor um elemento <p> a outro na tela.
- (D) *JavaScript* utilizadas, respectivamente, para testar se o elemento atual está oculto, para definir a cor de fundo dos elementos <p> que contêm um valor numérico par e para alternar a visibilidade dos elementos <p> usando os métodos *show()/hide()*.
- (E) *JavaScript* utilizadas, respectivamente, para ocultar o elemento cuja propriedade *class* seja igual a *test*, para definir a cor de fundo dos elementos <p> cuja propriedade *id* seja igual a *par* e para exibir os elementos <p> usando o método *show()*.

\_\_\_\_\_\_\_\_\_\_\_\_\_\_\_\_\_\_\_\_\_\_\_\_\_\_\_\_\_\_\_\_\_\_\_\_\_\_\_\_\_\_\_\_\_\_\_\_\_\_\_\_\_\_\_\_\_

- 41. Uma vez que um sistema tenha sido instalado e seja usado regularmente, inevitavelmente surgirão novos requisitos que, então, deverão ser avaliados pela gerência de requisitos. Dentre os motivos do surgimento de novos requisitos, considere:
	- I. Após a instalação, o ambiente técnico e de negócios do sistema sempre muda. Como exemplo, um novo *hardware* pode ser introduzido, pode ser necessário fazer a interface do sistema com outros sistemas, as prioridades do negócio podem mudar etc.
	- II. As pessoas que pagam por um sistema e os usuários desse sistema raramente são os mesmos. Clientes do sistema impõem requisitos devido a restrições orçamentárias e organizacionais, os quais podem entrar em conflito com os requisitos do usuário final, e, após a entrega, novos recursos podem ser adicionados.
	- III. Geralmente, sistemas de grande porte têm uma comunidade de diversos usuários, com diferentes requisitos e prioridades, que podem ser conflitantes ou contraditórios.

Está correto o que se afirma em

- (A) I, II e III.
- (B) II e III, apenas.
- (C) I e II, apenas.
- (D) I e III, apenas.
- (E) II, apenas.
- 42. Dentre os métodos disponíveis na utilização de métricas de sistema está a análise de pontos de função (*Function Point Analysis*). Nesse método,
	- (A) a função realizada pelos objetos do sistema, seus atributos e operações são catalogados, possibilitando medir a quantidade de classes e objetos que serão necessários para este sistema.
	- (B) as funções utilizadas em linguagens de desenvolvimento tradicional, bem como os métodos e operações utilizados em arquiteturas orientadas a objeto são contados para a definição do tamanho funcional do sistema.
	- (C) é atribuída uma pontuação para cada função ou método executado por uma determinada linguagem de programação. Este número é formulado com base em cálculos matemáticos e, posteriormente, é utilizado para fazer a classificação das métricas do sistema.
	- (D) são analisados os pontos de execução de cada função dentro de um determinado sistema, são gerados registros de sistemas (*logs*) e, posteriormente, é gerada uma classificação em função dos valores obtidos dessa análise.
- (E) as funcionalidades do sistema são elencadas sem a necessidade de preocupação com a tecnologia que será utilizada para o desenvolvimento do sistema. \_\_\_\_\_\_\_\_\_\_\_\_\_\_\_\_\_\_\_\_\_\_\_\_\_\_\_\_\_\_\_\_\_\_\_\_\_\_\_\_\_\_\_\_\_\_\_\_\_\_\_\_\_\_\_\_\_
	- 43. Um processo de *software* é um conjunto de atividades relacionadas que levam à produção de um produto de *software.* Existem muitos processos de software diferentes, mas todos devem incluir quatro atividades fundamentais: especificação, projeto e implementação, validação e
		- (A) testes.
		- (B) evolução.
		- (C) prototipação.
		- (D) entrega.
		- (E) modelagem.
	- 44. Na metodologia de desenvolvimento SCRUM, o proprietário do produto *(Product Owner)* é responsável por maximizar o valor do produto e o trabalho da equipe de desenvolvimento. O proprietário do produto é a única pessoa responsável pela manutenção do *Backlog* do produto. Este gerenciamento inclui

\_\_\_\_\_\_\_\_\_\_\_\_\_\_\_\_\_\_\_\_\_\_\_\_\_\_\_\_\_\_\_\_\_\_\_\_\_\_\_\_\_\_\_\_\_\_\_\_\_\_\_\_\_\_\_\_\_

- (A) assegurar que a equipe de desenvolvimento compreenda os itens do *Backlog* do produto no nível necessário.
- (B) encontrar técnicas para a manutenção efetiva do *Backlog* do produto e transmitir essas técnicas para a equipe de desenvolvimento.
- (C) comunicar, nas reuniões diárias, as metas e itens do *Backlog* do produto para a equipe de desenvolvimento.
- (D) treinar o time Scrum para que crie, de forma clara e precisa, os itens do *Backlog* do produto.
- (E) entender o planejamento do produto a longo termo e de forma empírica.

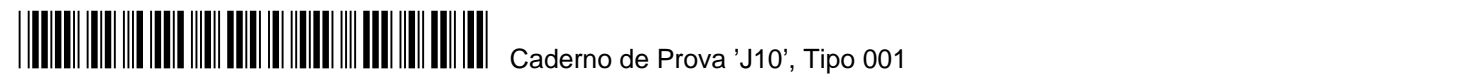

45. O *Extreme Programming (XP)* é, talvez, o mais conhecido e mais utilizado dos métodos ágeis. Dentre suas práticas se encontram programação em pares, integração contínua, refatoração e

Caderno de Prova 'J10', Tipo 001

- (A) propriedade coletiva, que garante uma participação nos lucros aos membros da equipe de desenvolvimento, técnica que incentiva e aumenta o desempenho de toda a equipe.
- (B) envolvimento do cliente apenas na fase final do sistema, fator que difere de outras metodologias como SCRUM e TDD e confere agilidade ao processo de desenvolvimento.
- (C) processo de desenvolvimento contínuo, em que a equipe se mantém focada no sistema até que uma funcionalidade específica seja entregue, comumente agregando horas extras ao turno de trabalho.
- (D) utilização de técnicas de ofuscação do código fonte, trazendo segurança e garantindo que apenas a equipe de desenvolvimento poderá ter acesso a este código.
- (E) desenvolvimento incremental e sustentado por meio de pequenos e frequentes *releases* do sistema. Os requisitos são baseados em cenários ou em simples histórias de clientes.
- 46. Segundo o MPS.BR, a abordagem baseada em reutilização para definir o escopo, especificar a estrutura e construir ativos (por exemplo, requisitos, projeto, código-fonte, documentação) para uma classe de sistemas, subsistemas ou aplicações é definida como
	- (A) atributo de processo.
	- (B) ativo de processo.
	- (C) engenharia de domínio.
	- (D) evidência objetiva.
	- (E) método de avaliação MA-MPS.
- 47. Uma ferramenta de controle de versão é utilizada para controlar as diferentes versões de um documento, o qual pode possuir ramificações de sua linha de desenvolvimento original. Um termo técnico comum, utilizado para definir uma ramificação é
	- (A) *trunk.*
	- (B) *branch.*
	- (C) *head.*
	- (D) *mainline.*
	- (E) *base.*

48. Analise a criação e atualização da tabela Item pelos seguintes comandos em linguagem SQL:

CREATE TABLE Item (Código INT, Nome VARCHAR(40), ValorUnitario REAL, Qty INT, ValorTotal REAL, Fornecedor VARCHAR(40));  $INSERT INTO$  Item VALUES(1, "item 1", 10.0, 2, 20.0, NULL);

É correto afirmar que a tabela Item

- (A) está na segunda forma normal, porém não está na terceira forma normal.
- (B) está na primeira forma normal, porém não está na segunda forma normal.
- (C) está na primeira e na segunda forma normal.
- (D) não está na primeira forma normal.
- (E) está na primeira, na segunda e na terceira forma normal.
- 49. Em modelagem entidade-relacionamento (ER), os relacionamentos que, tendo dependência uns com os outros, impõem o estabelecimento simultâneo de associações entre os vários elementos envolvidos são chamados de
	- (A) independentes.
	- (B) mutuamente exclusivos.
	- (C) contingentes.
	- (D) incondicionais.
	- (E) abstratos.

50. No banco de dados MYSQL, o comando utilizado para mudar o nome de uma ou mais tabelas é

- (A) RENAME TABLE.
- (B) ALTER TABLE.
- (C) DROP TABLE.
- (D) CHANGE NAME.
- (E) ALTER NAME.

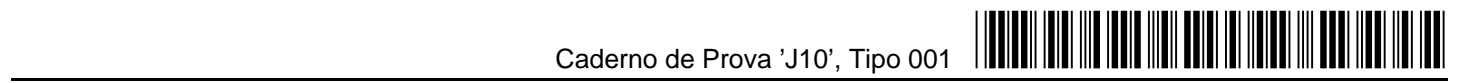

#### 51. No banco de dados *PostgreSQL*, o comando MOVE é utilizado para reposicionar

- (A) uma tabela em um banco de dados.
- (B) uma linha em uma tabela.
- (C) uma coluna em uma linha.
- (D) o cursor sem trazer dados.
- (E) uma *view* em uma tabela.

Atenção: Utilize os comandos SQL abaixo para responder às questões de números 52 e 53.

CREATE TABLE Time (Codigo INT, Nome VARCHAR(40)); CREATE TABLE Jogo (Time1 INT, Time2 INT,Placar1 INT,Placar2 INT); INSERT INTO Time VALUES (1,"Brasil"); INSERT INTO Time VALUES (2,"Argentina"); INSERT INTO Time VALUES (3,"Bolívia"); INSERT INTO Jogo VALUES (1,2,10,0); INSERT INTO Jogo VALUES (3,2,4,2); INSERT INTO Jogo VALUES (1,3,2,0);

Note que os exemplos abaixo consideram que as linhas apresentadas acima já foram executadas. Para representar a separação de colunas em uma consulta, será utilizado o símbolo | (barra vertical).

52. Para que o resultado de uma consulta consiga trazer apenas as seguintes linhas e colunas:

 *Brasil|10|0|Argentina Bolivia|4|2|Argentina Brasil|2|0|Bolívia* 

É necessária a execução do comando

- (A) *SELECT a.Nome,b.Placar1,b.Placar2,a.Nome FROM Time a, Jogo b;*
- (B) *SELECT (SELECT Nome FROM Time WHERE Time.Codigo = Jogo.Time1) as Time1,Placar1,Placar2,(SELECT Nome FROM Time WHERE Time.Codigo = Jogo.Time2) as Time2 FROM Jogo;*
- (C) *CREATE VIEW champ AS SELECT a.Nome,b.Placar1,c.Nome,b.Placar2 WHERE (b.Placar1 > b.Placar2 AND b.Time1 = a.Codigo) OR (b.Placar2 > b.Placar1 AND b.Time2 = a.Codigo) FROM Time as c,Jogo as b,Time as c;*
- (D) *SELECT a.\*,b.\* FROM Time a, Jogo b INNER JOIN Time;*
- (E) *SELECT a.Nome,b.Placar1,b.Placar2,a.Nome FROM Time a, Jogo b LEFT JOIN Jogo;*

53. Ao ser executado o comando:

*SELECT (SELECT Nome FROM Time WHERE Codigo = S.Time) as C FROM (SELECT CASE WHEN Placar1 > Placar2 THEN Time1 WHEN Placar2 > Placar1 THEN TIME2 ELSE 0 END as Time,ABS(Placar1 - Placar2) as Saldo FROM Jogo ORDER BY Saldo) S LIMIT 1;*

o resultado será:

- (A) Brasil|Bolívia|Argentina.
- (B) Brasil.
- (C) Argentina.
- (D) Brasil|1|10|0.
- (E) Bolívia.

54. No banco de dados *PostgreSQL*, o comando utilizado para efetivar a transação corrente é chamado

- (A) END.
- (B) ROLLBACK.
- (C) TRANSFER.
- (D) EFFECTIVE.
- (E) SELECT.
- 55. As taxas nominais de transmissão, definidas em *bits* por segundo, para os padrões IEEE de *Ethernet, Gigabit Ethernet e Fast Ethernet* são, respectivamente,
	- (A) 10G, 1000G, 100G.
	- (B) 20M, 1G e 2000M.
	- (C) 100K, 1000K e 2000K.
	- (D) 10M, 1000M, e 100M.
	- (E) 100K, 10M e 200M.

# pcimarkpci MDAwMDAWDA wake mowalishi makao mpamo mpamo mpamo mpamo mpamo mpamo mpamo mpamo mpamo mpamo mpamo m

- 56. O *brigde,* dispositivo comum para interconexão de redes, tem diversas características, EXCETO
	- (A) possuir capacidade de armazenamento de mensagens.
	- (B) filtrar pacotes entre segmentos de LAN.
	- (C) conectar várias redes de diferentes tipos de arquiteturas.
	- (D) exercer função de uma estação repetidora comum.
- (E) coletar dados sobre tráfego para a elaboração de relatórios. \_\_\_\_\_\_\_\_\_\_\_\_\_\_\_\_\_\_\_\_\_\_\_\_\_\_\_\_\_\_\_\_\_\_\_\_\_\_\_\_\_\_\_\_\_\_\_\_\_\_\_\_\_\_\_\_\_

57. Os modelos de referência OSI e TCP/IP têm muito em comum. Os dois se baseiam no conceito de uma pilha de protocolos independentes. Além disso, as camadas têm praticamente as mesmas funções. A diferença se dá no número de camadas de cada modelo. O modelo TCP/IP possui 4 camadas, e o modelo de referência OSI possui

- (A) 3 camadas.
- (B) 6 camadas.
- (C) 5 camadas.
- (D) 7 camadas.
- (E) 9 camadas. \_\_\_\_\_\_\_\_\_\_\_\_\_\_\_\_\_\_\_\_\_\_\_\_\_\_\_\_\_\_\_\_\_\_\_\_\_\_\_\_\_\_\_\_\_\_\_\_\_\_\_\_\_\_\_\_\_
- 58. Em sistemas operacionais *Linux* é possível o uso do comando ...... para a geração e checagem do MD5 de um arquivo.

 Na frase acima, a lacuna deve ser corretamente preenchida por

- (A) *gstmd5sum.*
- (B) *hashmd5.*
- (C) *md5sum.*
- (D) *hashtools.*
- (E) *calcmd5.* \_\_\_\_\_\_\_\_\_\_\_\_\_\_\_\_\_\_\_\_\_\_\_\_\_\_\_\_\_\_\_\_\_\_\_\_\_\_\_\_\_\_\_\_\_\_\_\_\_\_\_\_\_\_\_\_\_
- 59. De acordo com o tipo de chave usada, os métodos criptográficos podem ser subdivididos em duas grandes categorias:
	- (A) Autoridade Certificadora (AC) e Autoridade de Registro (AR).
	- (B) criptografia de chave pública e criptografia de chave privada.
	- (C) certificação digital e certificação analógica.
	- (D) assinatura digital e certificado digital.
	- (E) criptografia de chave simétrica e criptografia de chaves assimétricas.
- 60. Sobre o *Active Directory do Windows Server 2008 R2*, considere:
	- I. O recurso *Active Directory Lightweight Directory Service (AD LDS)* pode ser usado para fornecer serviços de diretório para aplicativos habilitados para diretório.
	- I. Os Serviços de Certificados do *Active Directory (AD CS)* vinculam a identidade de uma pessoa, dispositivo ou serviço à sua própria chave privada.
	- III. Os Serviços de Domínio do Active Directory (AD DS) são o local central para informações de configuração, solicitações de autenticação e informações sobre todos os objetos armazenados na floresta.

Está correto o que se afirma em

- (A) I, II e III.
- (B) I e II, apenas.
- (C) II e III, apenas.
- (D) I, apenas.
- (E) III, apenas.